## Touches de raccourcis pour Windows 8.1

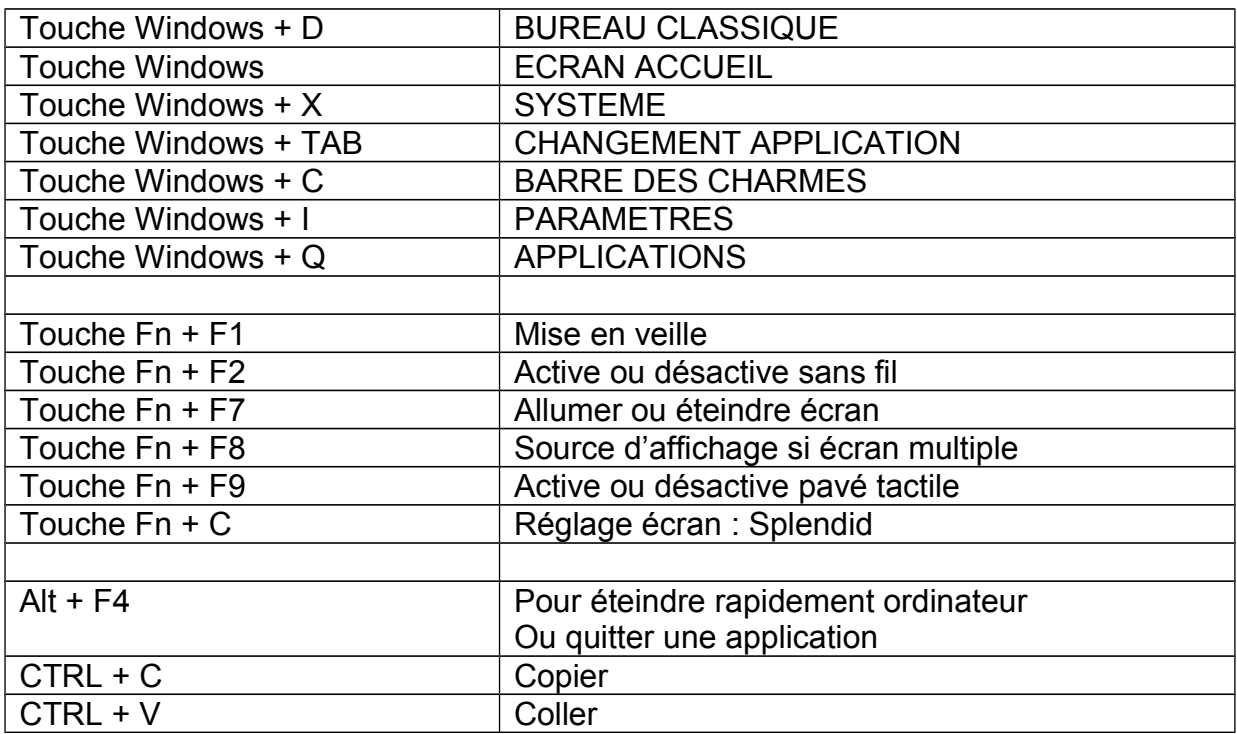

## Touches de raccourcis pour Windows 8.1

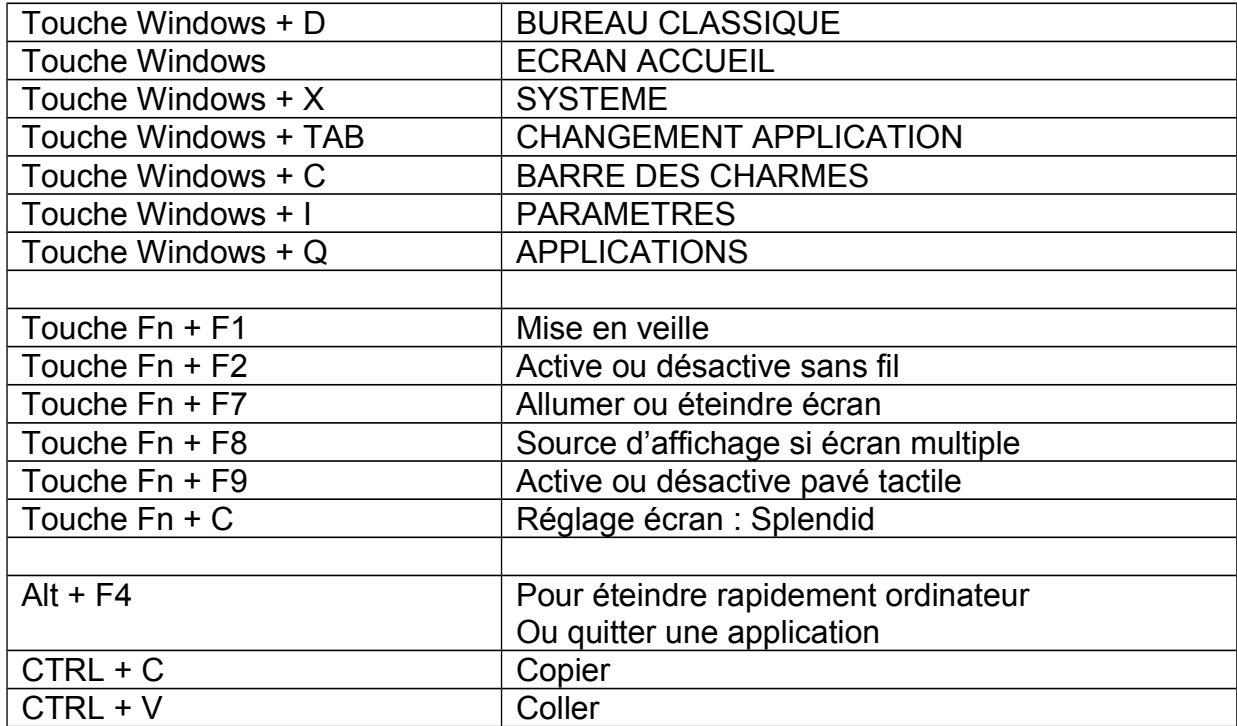